## **Canvas Course Navigation**

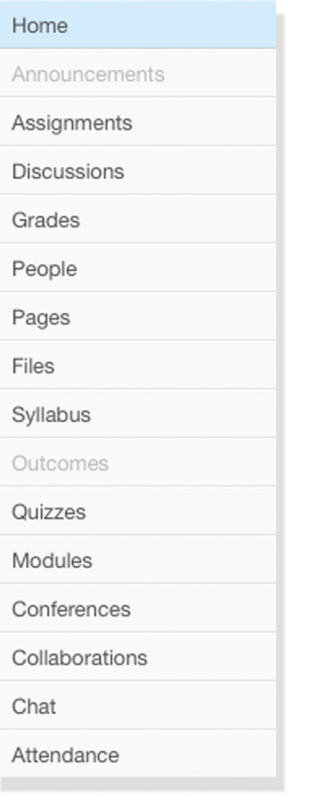

**Home** The Home Page is the first page that students see when they click the Home link in their course. As an instructor, you decide what you want students to see and interact with on the Course Home Page.

**Announcements** Announcements are designed to allow instructors to deliver information out to an entire class. To make an Announcement, click on 'Announcements' and then on 'Make an Announcement.'

**Assignments** An Assignment is a Canvas web object to which students can submit work online via text entry, file uploads, media recordings, or URLS. Assignments will show up in the Gradebook, on the Syllabus page, and on the Dashboard.

**Discussions** Canvas provides an integrated system for class discussions, allowing both instructors and students to start and contribute to as many discussion topics as desired. Discussions can also be created as an assignment for grading purposes (and seamlessly integrated with the Gradebook), or simply serve as a forum for topical and current events.

**Grades** Grades can serve as a communication tool between students and instructors and allow instructors to track the progress of students. The Gradebook stores all information about student progress in the course.

**People** View the roster of your course, and add additional Staff or Instructors, as needed.

**Pages** Pages are where you can put content and educational resources that are part of your course but don't necessarily belong in an assignment, or that you want to refer to in multiple assignments. This is a place where you can include text, video, and links to your files.

**Syllabus** The Syllabus in Canvas makes it easy to communicate to your students exactly what will be required of them throughout the course in chronological order. The Syllabus automatically pulls the events from your course Calendar and lists them in order.

**Outcomes** Outcomes allow the administration and faculty to track mastery in a course. You can import Account, State, and Common Core Standards into your course.

**Quizzes** Quizzes in Canvas are assignments that can be used to challenge student understanding and assess comprehension of course material. The quiz tool is used to create and administer online quizzes and surveys, both graded and ungraded.

**Modules** Modules are used to organize course content in an organizational structure that works for your course. With modules, you are essentially creating a one-directional linear flow of what you would like your students to do.

**Conferences** Conferences are primarily used for virtual lectures, virtual office hours, and student groups.

**Collaborations** Canvas leverages EtherPad to allow multiple users to work together on the same document at the same time. Collaborative documents are saved in real-time, meaning a change made by any of its users will be immediately visible to everyone.

**Chat** The Chat tool in Canvas allows students and teachers to interact in real time.

**Attendance** Canvas Attendance allows you to take attendance of your class, if desired.